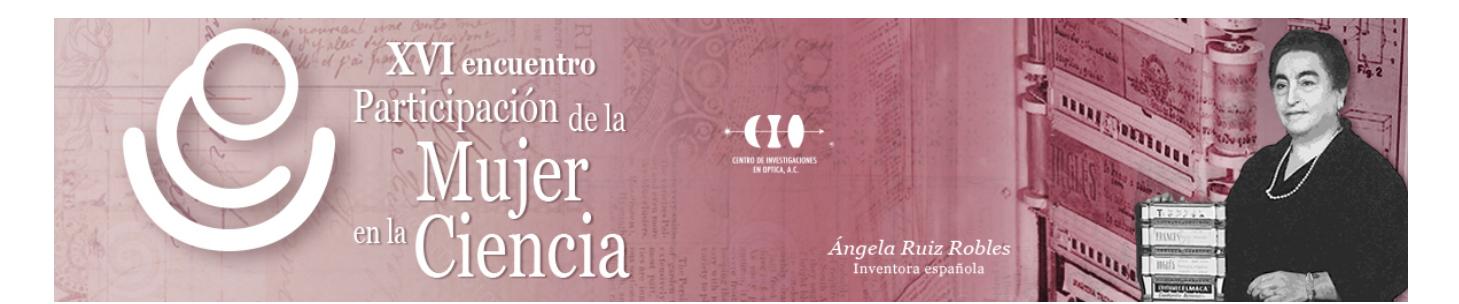

## **Diseño de interfaz gráfica para cálculo y selección de tubería para sistemas hidráulicos de clase III**

JUAN PABLO RAZON GONZALEZ<sup>1</sup>, Dennise Ivonne Gallardo Alvarez<sup>1</sup>, Juan Antonio Magdaleno Zavala<sup>1</sup>, Israel Duran Belman<sup>1</sup> y Nestor León Vega<sup>1</sup>

1 Instituto Tecnológico Superior de Irapuato. jurazon@itesi.edu.mx

Actualmente la industria se encuentra en un punto crítico que demanda soluciones precisas, rápidas y sobre todo confiables en sus diferentes sectores. Esto se debe considerar en las aulas de las escuelas de ingeniería para ser abordado en los contenidos temáticos de las diferentes asignaturas; logrando con esto el desarrollo de las competencias pertinentes en las clases, así como en las prácticas de laboratorio con enfoque a la resolución de problemas usando las tecnologías de vanguardia para el manejo eficaz de grandes volúmenes de información que permitan avalar las competencias que el sector productivo demanda. Estos aspectos se convierten en las líneas que definen las tendencias de la industria 4.0, que es precisamente donde toma una vital importancia la aplicación del Big Data. En este trabajo se presenta la aplicación del software PAST, desarrollado como una interfaz gráfica ejecutable basada en el lenguaje de programación de Matlab®, esto para la resolución de problemas de sistemas de tubería de clase III basados en problemas teóricos y en casos de estudio. Este aplicativo determina el tamaño de la tubería comercial basado en la diferencia de presión**,** elevación, temperatura del agua y flujo volumétrico como parámetros críticos de diseño. El algoritmo de solución emplea técnicas de Big Data para la manipulación precisa de grandes volúmenes de información, obteniendo resultados con precisión en tiempos reducidos sin comprometer la confiabilidad del proceso de diseño de los sistemas de tuberías; optimizando el proceso de diseño con cálculos precisos y rápidos comparado con los métodos analíticos tradicionales. Se presenta la comparación entre los resultados obtenidos con el método analítico y los obtenidos con la aplicación PAST; observando un incremento en la precisión y una reducción del tiempo de cálculo con el uso de la interfaz gráfica desarrollada.